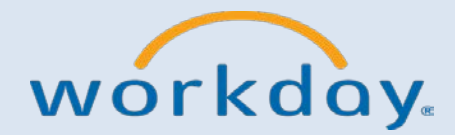

## **Quick Reference Guide LC Staff & Faculty Actions**

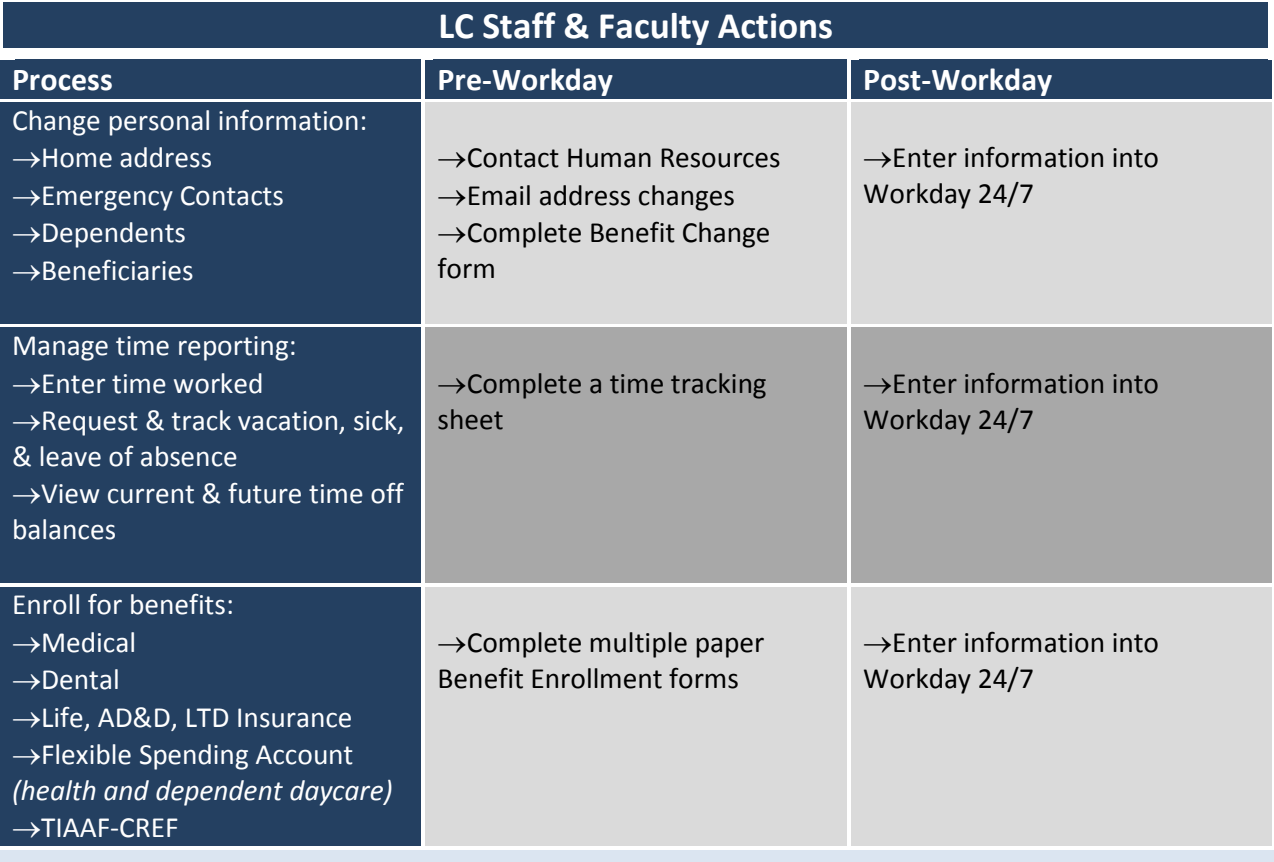

For more information visit the Human Resources website at [http://www.lclark.edu/offices/human\\_resources/workday/.](http://www.lclark.edu/offices/human_resources/workday/)

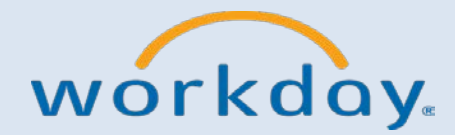

## **Quick Reference Guide**

## **Supervisor Actions**

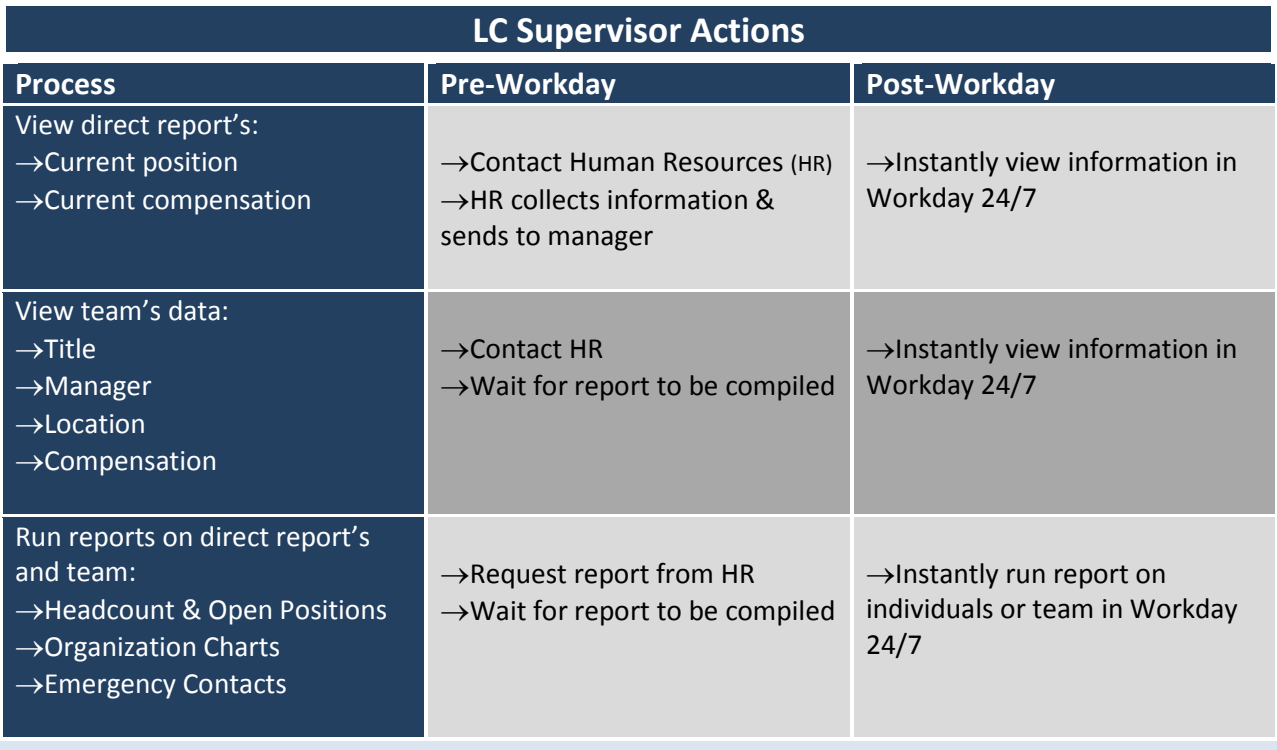

For more information visit the Human Resources website a[t http://www.lclark.edu/offices/human\\_resources/workday/.](http://www.lclark.edu/offices/human_resources/workday/)